**Contenido 1** | Lección 50

## **Lección 50**

# Cadenas ("strings") e imágenes

### **Propósito**

Para poder calcular más que sólo números, es necesario que los estudiantes aprendan sobre dos nuevos tipos de datos: cadenas (cualquier cadena de los caracteres alfanuméricos) e imágenes. Con estos dos nuevos tipos de datos podremos componer programas que produzcan y editen imágenes.

El lenguaje de programación que usaremos en este curso es un lenguaje [fuertemente tipado.](https://es.wikipedia.org/wiki/Tipado_fuerte) Esto significa que debemos identificar explícitamente los tipos de datos que usamos.

### **Secuencia para el aprendizaje**

Conocimiento inicial

Lección: cadenas e imágenes

### **Objetivo**

Los estudiantes serán capaces de:

Escribir y evaluar expresiones para generar cadenas e imágenes.

Lección en línea

### **Vocabulario**

• **Tipo de datos**: en un lenguaje de programación, todos los valores tienen un "tipo" (como un booleano, un número o una cadena) el cual define cómo lo interpretará un computador. Por ejemplo, 7+5 se interpreta de una forma y "7"+"5".

**• Imagen**: un tipo de dato usado para representar gráficos e imágenes.

**• Cadena ("strings")**: cualquier secuencia de caracteres que esté entre comillas (por ejemplo, "hola", "42", "esto es una cadena"). En general, es utilizada para almacenar texto.

### **Estrategia de aprendizaje**

### **Conocimiento inicial**

### Introducción

En la Lección anterior, los estudiantes trabajaron sólo con un único tipo de valor: números. En esta nueva Lección, tendrán la oportunidad de desarrollar programas con nuevos tipos de datos, de manera que obtendrán texto (cadena) e imágenes (imagen).

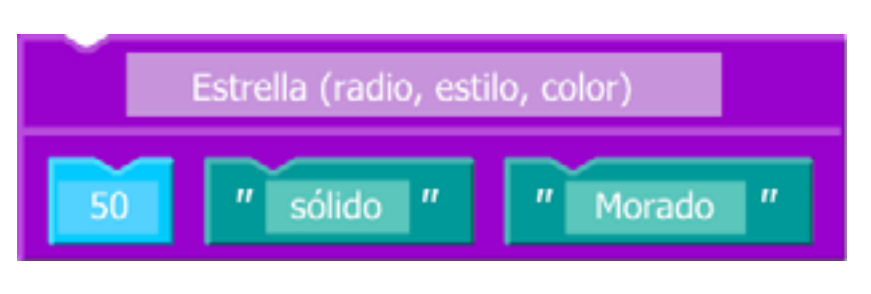

Muestre a los estudiantes la función "estrella" y pídales reflexionar sobre las siguientes preguntas:

- ¿Cuál es el nombre de la función?
- ¿Cuántos argumentos se dan en esta función?
- ¿Qué creen que hará esta función?

No esperamos que los estudiantes conozcan las respuestas de todas estas preguntas, el objetivo es más bien que puedan aplicar lo que ya saben sobre Bloques de Evaluación en una nueva expresión y reflexionar sobre qué creen que pueda hacer. Pídales que justifiquen sus respuestas y que expliquen por qué creen que están correctas. Anime a los estudiantes a buscar patrones en estos nuevos bloques (como el color o las comillas de las palabras "sólido" y "morado") ¿qué podrían significar estos patrones?

### **Lección: cadenas e imágenes**

#### Desafíos en línea

En esta Lección usarás los nuevos tipos de datos, cadenas e imágenes, para crear arte con los Bloques de Evaluación.

Diríjanse al [Curso A Lección 2](https://studio.code.org/s/AlgebraA/stage/2/puzzle/1) en Code Studio para empezar a programar.